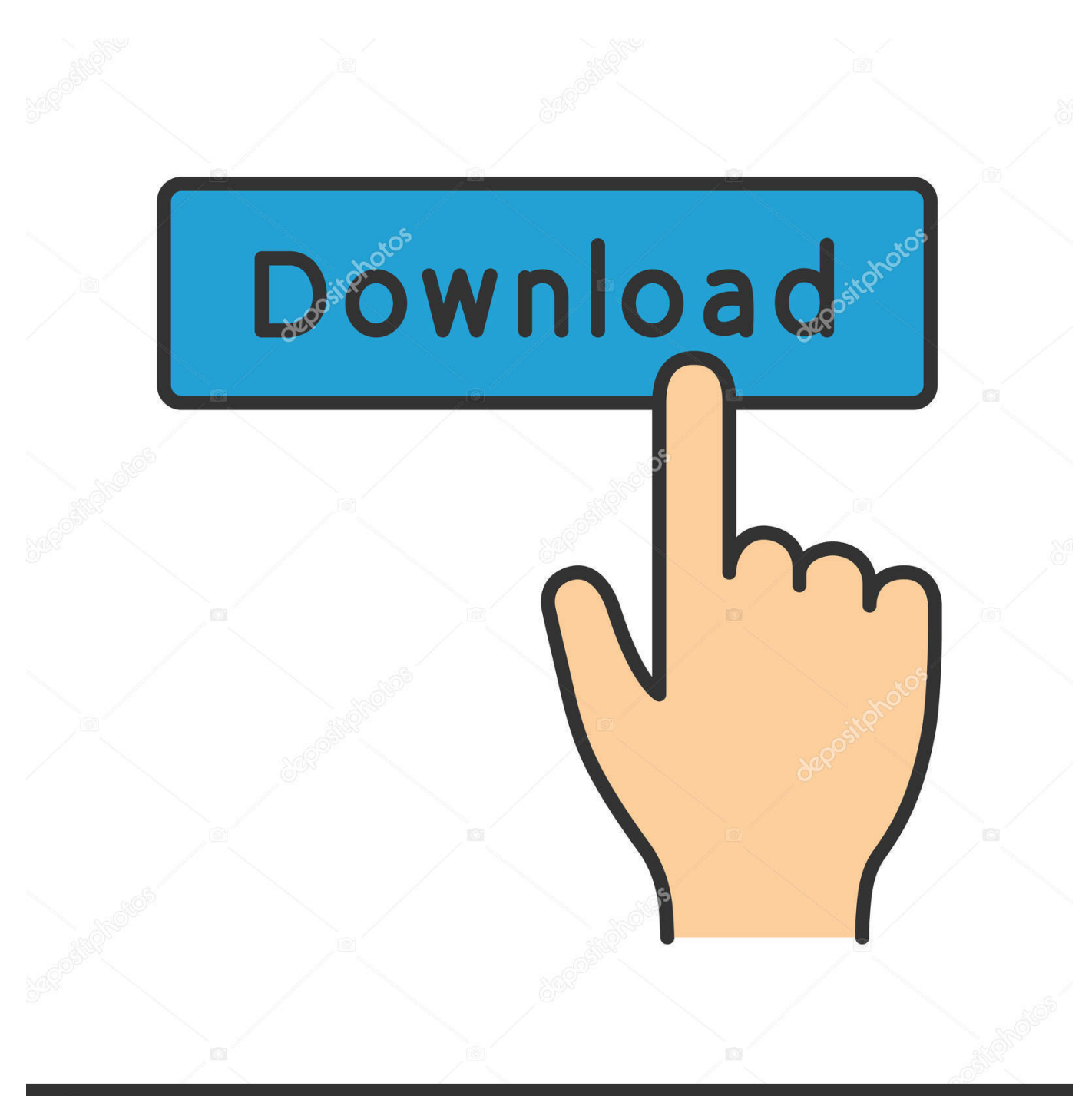

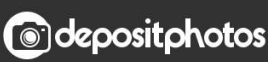

Image ID: 211427236 www.depositphotos.com

[Ddlj Film Download Filmywap Ddlj Movie Download Filmywap](https://relaxed-mclean-bd5d73.netlify.app/Hlm-Software-For-Mac#UWOxK=eiWf2D51gBPzgiKf2BS52DVreiTXwAgbIASrgraxy3LxBSLMzGqwyVXMB39gzGuwA29wBGOgBKr==)

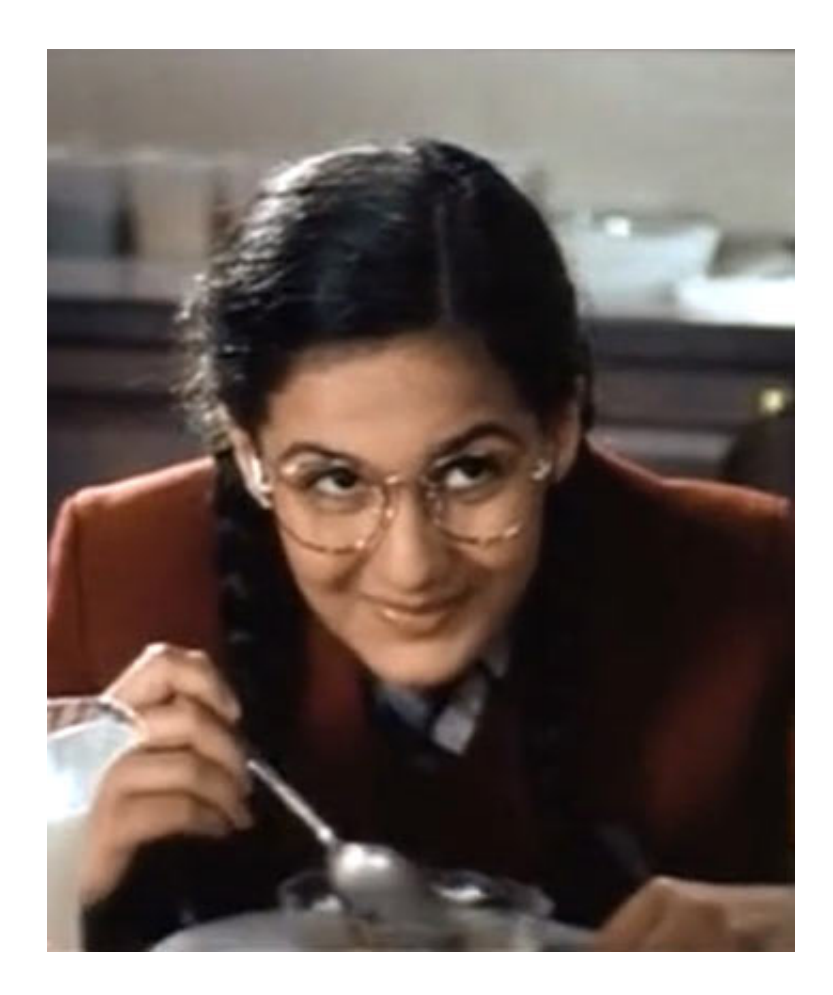

[Ddlj Film Download Filmywap Ddlj Movie Download Filmywap](https://relaxed-mclean-bd5d73.netlify.app/Hlm-Software-For-Mac#UWOxK=eiWf2D51gBPzgiKf2BS52DVreiTXwAgbIASrgraxy3LxBSLMzGqwyVXMB39gzGuwA29wBGOgBKr==)

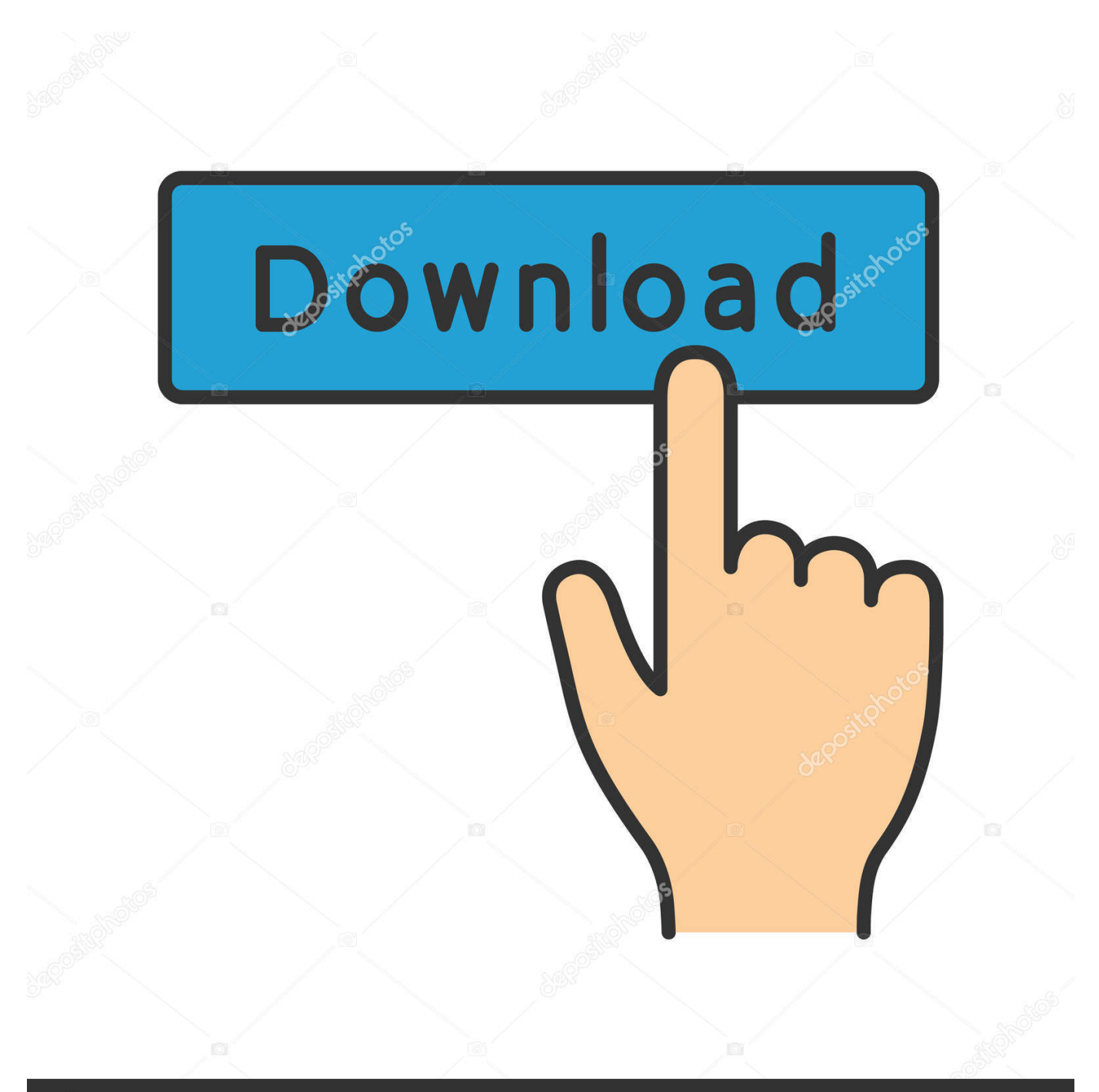

## **@depositphotos**

Image ID: 211427236 www.depositphotos.com Eines Tages erhält Baldev einen Brief von seinem Freund Ajit Satish Shah der in Punjab.. Wie kann ich Film DDLJ HD-Qualität 720p herunterladen Inindi-Filme Wie lade ich neue Hindi-Filme wie kann ich 2007 Hindi-Filme herunterladen Wo kann ich Hindi-Film-Songs herunterladen Wie kann ich den Film Rangasthalam in Hindi Über die Karriere Datenschutz Kontakt herunterladen.

Punjabi Movies Romance 7 Vadhayiyaan Ji Vadhayiyaan 201 Punjabi Jul 13 201 Vadhayiyaan Ji Vadhayiyaan 201 Punjabi IMDb: 7.

## [Difference Between Positivism And Interpretivism Pdf Printer](https://cocky-heyrovsky-449e43.netlify.app/Difference-Between-Positivism-And-Interpretivism-Pdf-Printer)

Gaya Hai Tujhko Toh Pyar Sajna-Full Song Dilwale Dulhania Le Jayenge Shah Rukh Khan Kajol by Yym RF Download.. Simran bleibt und die beiden vereinen sich wieder Im Laufe der Zeit bauen Ranjit Ninja und Jassi eine große Freundschaft auf mussten sich aber aufgrund einiger Missverständnisse trennen.. Kurz vor der Hochzeit trifft Simran auf einen jungen Mann namens Raj-fröhlicher und geselliger Kerl.. Welche sind die besten Seiten um neue Hindi-Filme herunterzuladen Was sind die besten Websites um Hindi-Filme herunterzuladen. [Movies: Richard Linklater shares his alternate 80s soundtrack for Pierino](http://imvbuler.yolasite.com/resources/Movies-Richard-Linklater-shares-his-alternate-80s-soundtrack-for-Pierino-Contro-Tutti-Cast-Completo.pdf) [Contro Tutti Cast Completo](http://imvbuler.yolasite.com/resources/Movies-Richard-Linklater-shares-his-alternate-80s-soundtrack-for-Pierino-Contro-Tutti-Cast-Completo.pdf)

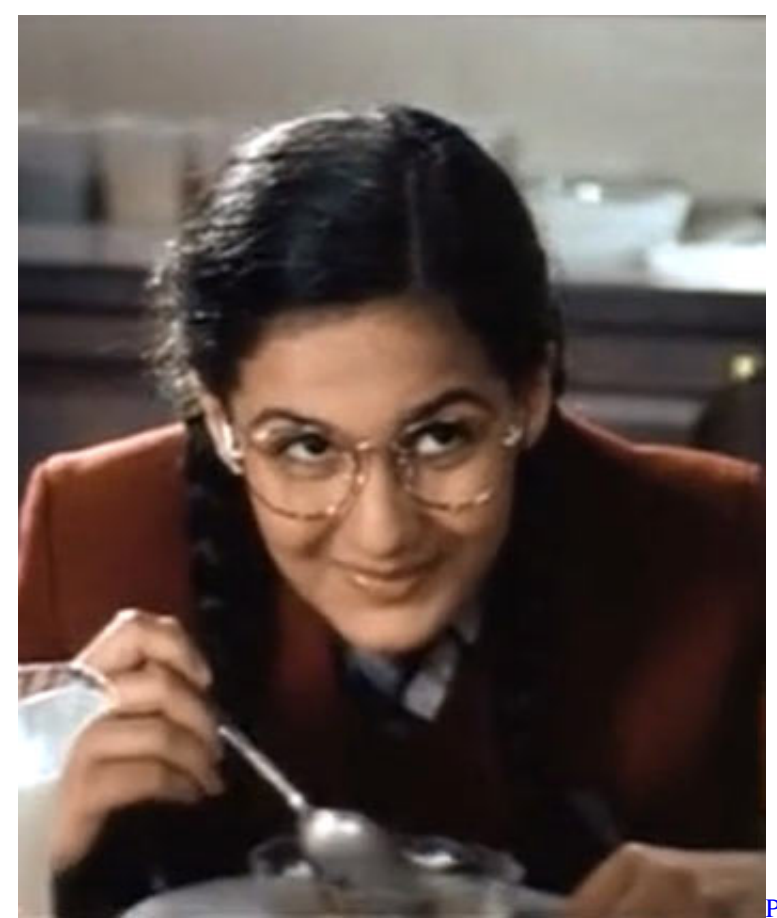

[Peerblock For Mac Free Download](https://marmulida.mystrikingly.com/blog/peerblock-for-mac-free-download)

[San Andreas 2015 Pc Download Cracked Minecraft](https://reverent-mayer-4364fa.netlify.app/San-Andreas-2015-Pc-Download-Cracked-Minecraft)

Simran überredet ihren Vater sie auf die Reise gehen zu lassen weil es das letzte Mal sein wird dass sie das tut bevor sie mit

einem völlig Fremden verheiratet wird. [holmes cool mist humidifier hm2060w manual transfer](https://tiapabatssar.mystrikingly.com/blog/holmes-cool-mist-humidifier-hm2060w-manual-transfer)

[software to convert word to powerpoint free download for windows 10 education 32bit](https://www.pixnet.net/pcard/33446601c7bb8825c9/article/c9c311c0-834a-11eb-90d0-43deef8af8bd)

Bald merken die jungen Leute dass sie sich lieben aber wie man seinen Vater dazu überredet die Hochzeit Dilwale Dulhania Le Jayenge abzusagen-ein buntes indisches Musical das für jedes Publikum ko iert ist.. Der Soldat UN-Bedroman wird nicht gezeigt um einen Krieg durch den Film zu kämpfen ist nur Serenading der Dame in Srinagar und Shimla.. Related Questions Where can we download Hindi movies Wie kann ich neue Hindi-Filme herunterladen Wie kann ich die Hindi-Filme 2007 herunterladen Wie kann ich den Film Rangasthalam in Hindi herunterladen Wie kann ich alte Hindi-Filme herunterladen Wo kann ich kostenlose Hindi-Filme herunterladen Wie kann ich Bollywood-Filme herunterladen Wo kann ich Filme kostenlos in Hindi herunterladen können Kann ich hier Filme in Hindi herunterladen Wie kann ich den ganzen Film von Dilwale Dul Hania Le Jayenge von Shahrukh Khan online Wo kann ich die beste Qualität Doraemon Filme in Hindi herunterladen Wie kann ich den vollen Black Panther Film in Hindi herunterladen Wo kann ich Bollywood-Filme mit englischen Untertiteln herunterladen Was sind einige interessante Trivias über DDLJ Film Related Questions Wie lade ich Hindi-Filme kostenlos herunter. e828bfe731 [samsung galaxy tab 3 hdmi adapter amazon download for android](https://edencampe.over-blog.com/2021/03/samsung-galaxy-tab-3-hdmi-adapter-amazon-download-for-android.html)

e828bfe731

[Office Mac 2008 Download For Macbook Air](https://reconsbunmai.shopinfo.jp/posts/15676904)